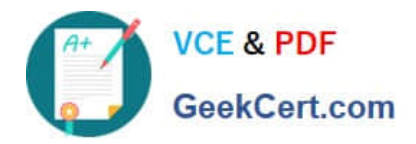

# **1Z0-878Q&As**

Oracle Solaris 10 System Administrator Certified Professional Exam, Part II

## **Pass Oracle 1Z0-878 Exam with 100% Guarantee**

Free Download Real Questions & Answers **PDF** and **VCE** file from:

**https://www.geekcert.com/1Z0-878.html**

### 100% Passing Guarantee 100% Money Back Assurance

Following Questions and Answers are all new published by Oracle Official Exam Center

**Colonization** Download After Purchase

- **@ 100% Money Back Guarantee**
- **63 365 Days Free Update**
- 800,000+ Satisfied Customers

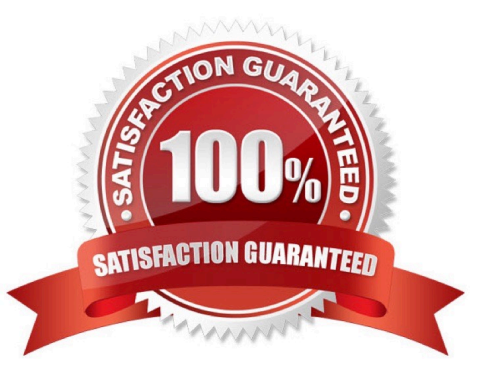

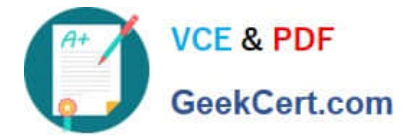

#### **QUESTION 1**

During the system identification process, which three can be retrieved from a naming service? (Choose three.)

- A. IP address
- B. host name
- C. name server
- D. name service
- E. domain name
- F. network interface

Correct Answer: ABD

#### **QUESTION 2**

Given:

# metadb; metastat -c flags first blk block count a u 16 8192 /dev/dsk/c1t0d0s3 a u 16 8192 /dev/dsk/c1t1d0s6 a u 8208 8192 /dev/dsk/c1t1d0s6 a u 16 8192 /dev/dsk/c1t2d0s6 a u 8208 8192 /dev/dsk/c1t2d0s6 a u 16 8192 /dev/dsk/c1t3d0s6 a u 8208 8192 /dev/dsk/c1t3d0s6 d100: Mirror Submirror 0: d10 State: Okay Submirror 1: d11 State: Resyncing Submirror 2: d12 State: Resyncing Resync in progress: 1 % done Pass: 1 Read option: roundrobin (default) Write option: parallel (default) Size: 54330534 blocks (25 GB) d10: Submirror of d100 State: Okay Size: 54330534 blocks (25 GB) Stripe 0: Device Start Block Dbase State Reloc Hot Spare c1t1d0s6 17334 Yes Okay Yes d11: Submirror of d100 State: Resyncing Size: 54330534 blocks (25 GB) Stripe 0: Device Start Block Dbase State Reloc Hot Spare c1t2d0s6 17334 Yes Okay Yes d12: Submirror of d100 State: Resyncing Size: 54330534 blocks (25 GB) Stripe 0: Device Start Block Dbase State Reloc Hot Spare c1t3d0s6 17334 Yes Okay Yes Device Relocation Information: Device Reloc Device ID c1t3d0 Yes id1,sd@THITACHI\_DK32EJ-36NC\_\_\_\_\_434H9227 c1t2d0 Yes id1,sd@THITACHI\_DK32EJ-36NC\_\_\_\_\_434H4187 c1t1d0 Yes id1,sd@THITACHI\_DK32EJ-36NC\_\_\_\_\_434J1501

Which three statements are true about this configuration? (Choose three.)

- A. The d10 metadevice is currently out of date.
- B. The d11 metadevice is currently out of date.
- C. The d12 metadevice is currently out of date.
- D. The d100 metadevice is configured as a three-way RAID-1 mirror volume.
- E. The d100 metadevice is configured as a three-way RAID-0 striped volume.
- F. The d100 metadevice is configured as a seven-way RAID-1 mirror volume.
- G. The d100 metadevice is configured as a seven-way RAID-0 striped volume.

Correct Answer: BCD

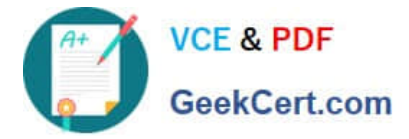

#### **QUESTION 3**

You are using a client system in your organization\\'s NIS domain and you need to find the list of servers, which is held in the NIS map ypservers.

You run the command:

ypcat ypservers

The command returns several blank lines.

Which ypcat command displays the list of NIS servers?

A. ypcat -v ypservers

B. ypcat -V ypservers

C. ypcat -l ypservers

D. ypcat -k ypservers

Correct Answer: D

#### **QUESTION 4**

Which statement is true about the number of data sources that can be specified in the Name Service Switch file for each of the data types? (Choose two.)

- A. A minimum of one can be specified.
- B. A minimum of two can be specified.
- C. A maximum of four can be specified.
- D. The maximum number that can be specified depends on the data type.

E. The maximum number that can be specified depends on the system type.

Correct Answer: AD

#### **QUESTION 5**

On a Solaris 10 OS, you want to enable a sysiog message for all incoming inetd requests. Which command do you need to execute?

A. inetadm --M tcp\_trace=true

- B. inetadm --M tcp\_wrappers=true
- C. edit /etc/inetd. conf and add a tcp wrapper to each enabled service
- D. edit /etc/init .d/inetsvc and add the -t option to the inetd invocation

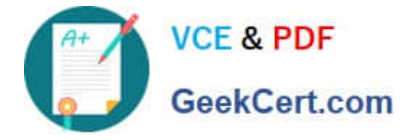

Correct Answer: A

[1Z0-878 PDF Dumps](https://www.geekcert.com/1Z0-878.html) [1Z0-878 VCE Dumps](https://www.geekcert.com/1Z0-878.html) [1Z0-878 Braindumps](https://www.geekcert.com/1Z0-878.html)

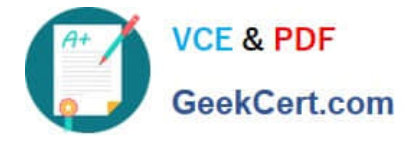

To Read the Whole Q&As, please purchase the Complete Version from Our website.

# **Try our product !**

100% Guaranteed Success 100% Money Back Guarantee 365 Days Free Update Instant Download After Purchase 24x7 Customer Support Average 99.9% Success Rate More than 800,000 Satisfied Customers Worldwide Multi-Platform capabilities - Windows, Mac, Android, iPhone, iPod, iPad, Kindle

We provide exam PDF and VCE of Cisco, Microsoft, IBM, CompTIA, Oracle and other IT Certifications. You can view Vendor list of All Certification Exams offered:

#### https://www.geekcert.com/allproducts

### **Need Help**

Please provide as much detail as possible so we can best assist you. To update a previously submitted ticket:

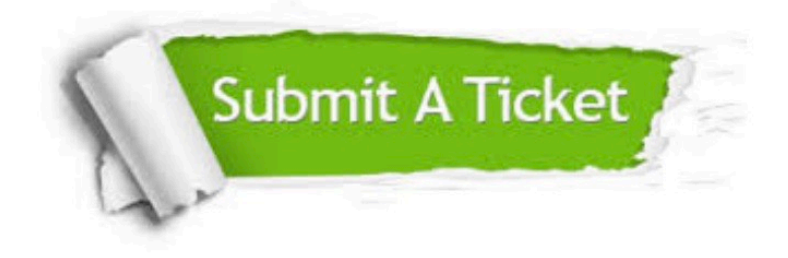

#### **One Year Free Update**

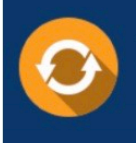

Free update is available within One fear after your purchase. After One Year, you will get 50% discounts for updating. And we are proud to .<br>oast a 24/7 efficient Customer upport system via Email

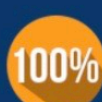

**Money Back Guarantee** 

To ensure that you are spending on quality products, we provide 100% money back guarantee for 30 days from the date of purchase

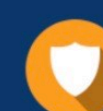

#### **Security & Privacy**

We respect customer privacy. We use McAfee's security service to provide you with utmost security for vour personal information & peace of mind.

Any charges made through this site will appear as Global Simulators Limited. All trademarks are the property of their respective owners. Copyright © geekcert, All Rights Reserved.